# **CAP 378 - Tópicos em Observação da Terra**

Trabalho final

**Propagação de nuvens com dados do GOES-R**

**Jussara Miranda Dias**

*jussara.m.d@gmail.com*

**Carlos Felipe Alves** *carlos.fas@gmail.com*

13 de setembro de 2018

# **Conteúdo**

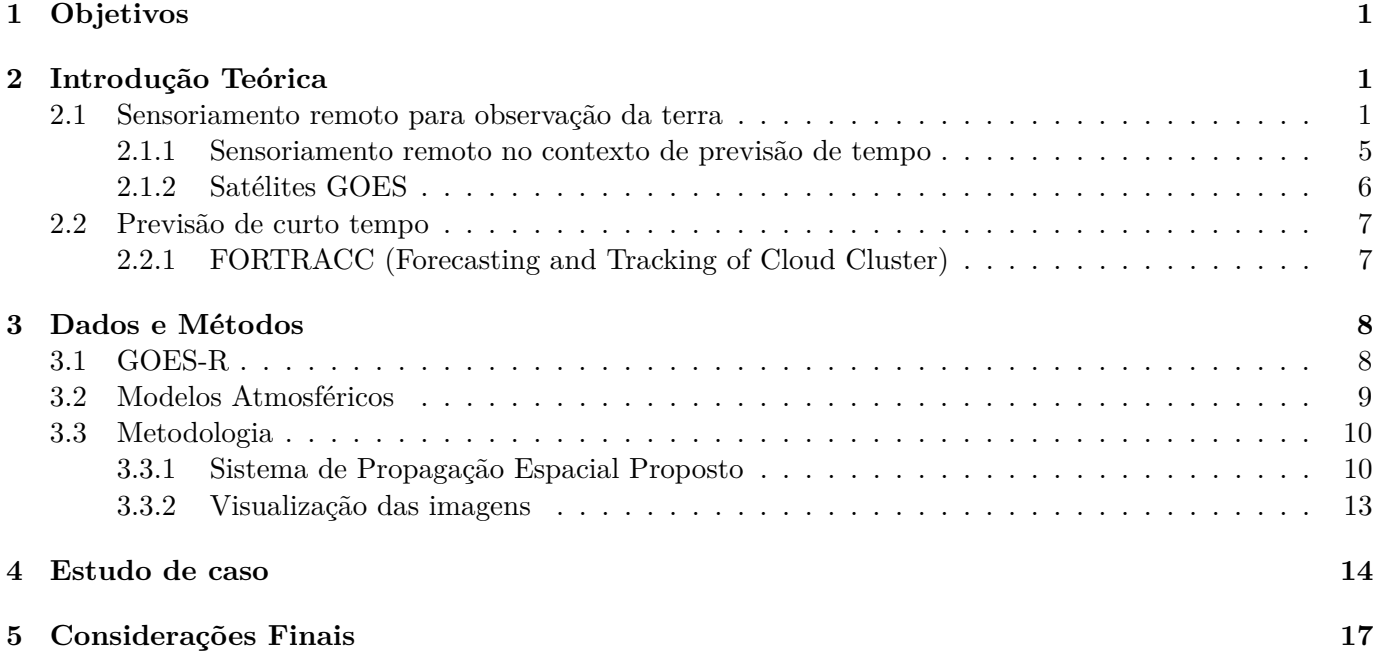

# <span id="page-2-0"></span>**1 Objetivos**

O objetivo deste trabalho apresentar e analisar uma metodologia de propagação de nuvens utilizando o GOES-16 juntamente com o Modelo Numérico de Mesoescala MM5 (The Fifth-Generation NCA/Penn State Mesoscale Model).

## <span id="page-2-1"></span>**2 Introdução Teórica**

De uma forma geral Sensoriamento Remoto é o nome de um conjunto de tecnicas que visa obter dados físicos de um certo objeto de forma remota, ou seja sem contato direto. No contexto desse trabalho pode-se definir como sendo o conjunto de tecnicas que envolve a coleta, armazenamento e processamento de coleta de dados por sensores comumente instalados em aeronaves, satélites ou plataformas tendo em comum a necessidade de geolocalização da medida, instantânea ou ao longo do tempo.

### <span id="page-2-2"></span>**2.1 Sensoriamento remoto para observação da terra**

O Sensoriamento remoto é uma ferramenta que mostrou ser de grande importância não apenas em diversas áreas de estudo do meio ambiente mas como também em questões legislativas, políticas e militares. Tal área emprega um conjunto de técnicas de hardware e software tradicionalmente focados na obtenção e processamento de imagens de satélite. Além disso o Sensoriamento Remoto possui diversas aplicações com sucesso, tais como relatório de impacto sobre o meio ambiente (RIMA), monitoramento e estudo queimadas sobre a amazônia, melhoria em sistemas de forecasts para alerta de desastres naturais, entre outros. A figura [1](#page-3-0) evidencia a importância interdisciplinar da área mostrando quantos satélites temos atualmente orbitando categorizado por sua principal atribuição.

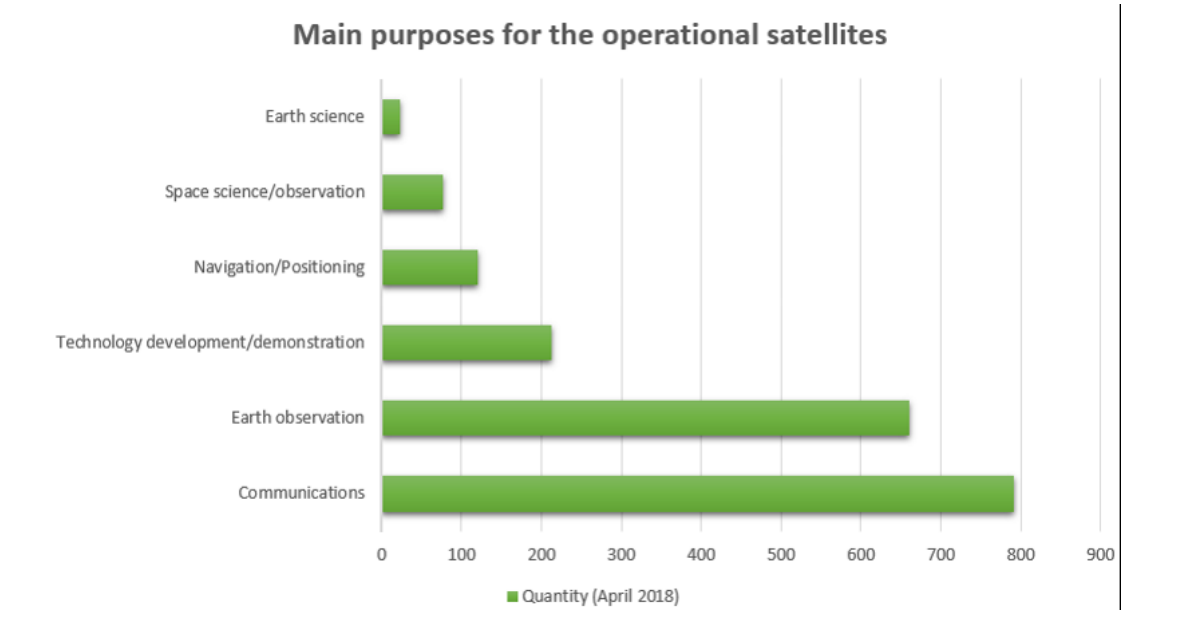

Figura 1: Quantidade de satélites em órbita até abril de 2018 por função

<span id="page-3-0"></span>Uma das medidas mais comuns e importantes para o estudo do sistema Terrestre são as medidas aferidas por diversos sensores instalados em satélites. Os satélites podem ser classificados devido a sua finalidade que está intimamente relacionado com o tipo de órbita dos mesmos. Existem várias classificações, entre elas as órbitas de satélites orbitando a Terra podem ser classificadas quanto a distância, inclinação e período.

A inclinação da órbita pode ser Polar, quando o plano da órbita intercepta os polos, Equatorial quando o plano orbital é paralelo ao plano do equador ou quase equatorial quando a inclinação entre os planos é muito pequena.

Em relação ao período a órbita por ser síncrona quando a razão do período da Terra e do satélite é racional, geo-síncrona quando o período orbital é igual ao período de rotação. Por fim em relação a distância, do semieixo maior é utilizada para distinguir baixa órbita, Média órbita e alta órbita (figura [2\)](#page-4-0). Através da relação de Keppler a distância da órbita está também relacionada com o período orbital do satélite tal que quanto mais próximo o satélite estiver da Terra maior a velocidade radial ou seja, menor o período orbital.

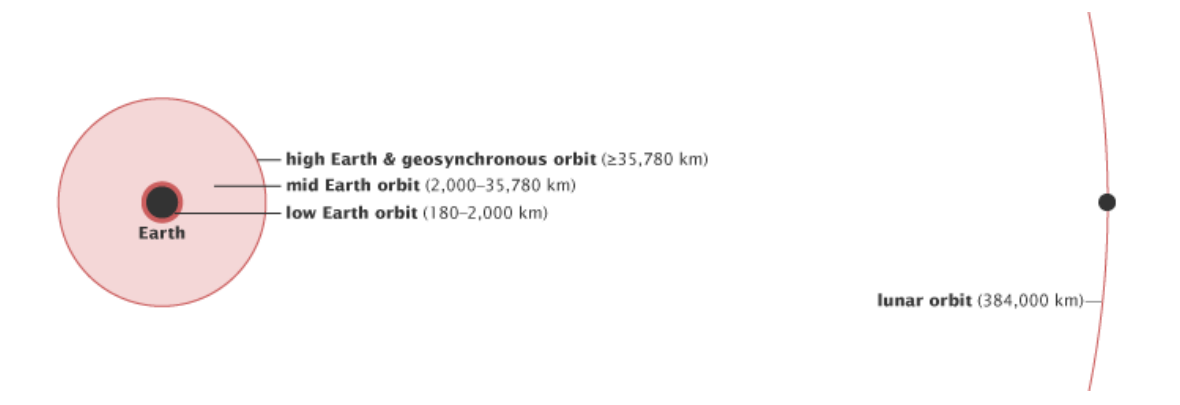

<span id="page-4-0"></span>Figura 2: Classificação de órbitas por distância.(NASA illustration by Robert Simmon)

É importante ressaltar mais dois tipos de órbitas: órbitas com sincronia solar e órbitas geocêntricas. A órbita é dita ter sincronia solar ([**?** ]) quando a inclinação da órbita polar combinada a baixa altitude (entre 600km a 800km) permitem que o satélite sobrevoe o mesmo ponto da superfície terrestre a cada dia no mesmo tempo solar. Devido a baixa órbitas tais satélites chegam a ter um período orbital de 99 min, um conjunto de satélites com tal tipo de sincronia é o Afternoon Constelation ou A-Train da NASA(figura [3](#page-5-0) ). O conjunto A-Train é formado por seis satélites para observação da Terra que percorrem aproximadamente a linha orbital com uma defasagem máxima da 14 minutos entre o primeiro e o último satélite permitindo assim a obtenção de uma grande variedade grandezas físicas pela possibilidade de combinação das imagens.

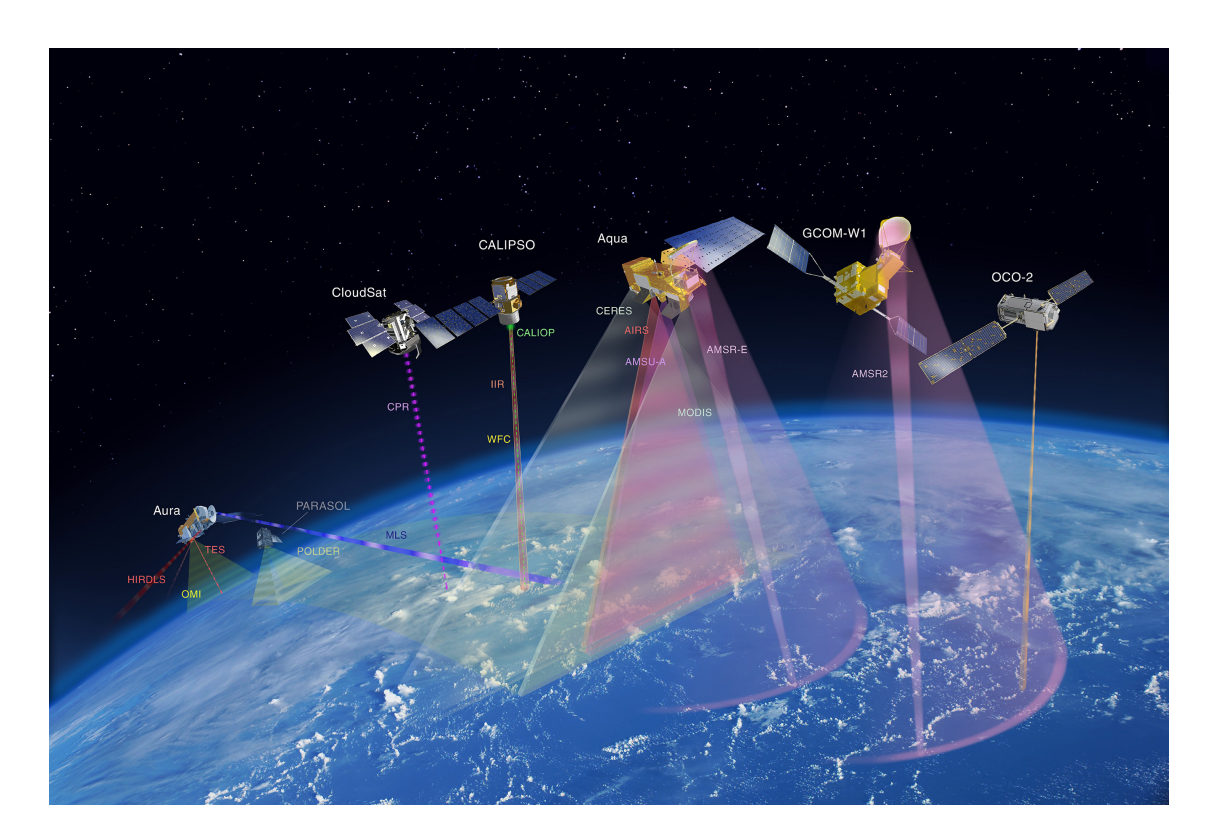

<span id="page-5-0"></span>Figura 3: Ilustração da trajetória e varredura dos principais instrumentos do sistema A-Train contendo os satélites OCO-2, GCOM-W1, Aqua, CALIPSO, CloudSat, PARASOL, and Aura.

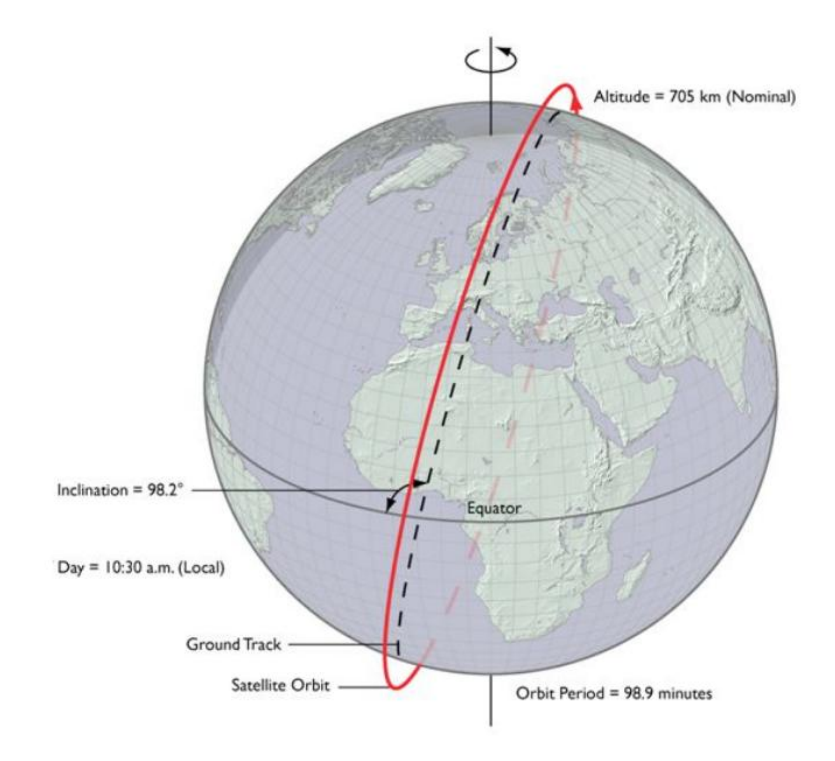

Figura 4: Ilustração de órbita com sincronia solar

Entretanto apesar do baixo período orbital (99min) e alta resolução satélites com esse tipo de órbital possuem um ciclo de repetição aproximadamente 16 dias e por isso não conseguem gerar medidas simultâneas de grande parte do globo, para tal fim são utilizados os satélites com órbita geostacionária. São órbitas distantes o suficiente (> 36000km) para serem geo-síncronas e polares. Um dos exemplo de satélite geoestacionário é a série de satélite GOES, capazes de obter medidas simultâneas de todo o continente americano sendo de extrema importância não apenas monitoramento do tempo local, mas também como em escala sinótica.

#### <span id="page-6-0"></span>**2.1.1 Sensoriamento remoto no contexto de previsão de tempo**

Uma das aplicações corriqueiras e importantes é o acompanhamento do desenvolvimento de tempestades simplesmente através do desenvolvimento do campo de nuvens e de vapor D'Água. Entretanto mais focado no contexto de previsão o imageamento via satélite também pode ser incorporado em modelos de previsão de tempo (NWP do inglês numerical weather prediction ). Modelos tais como US Global Forecast System (GFS) ou European Centre for Medium-Range Weather Forecasts (ECMWF) levam em conta dados de satélite para o processamento preditivo, tal procedimento é também conhecido como ingestão de dados. A figura [5](#page-7-1) mostra o volume de dados de satélites europeus que foram incorporados em diversos modelos ao longo do ano.

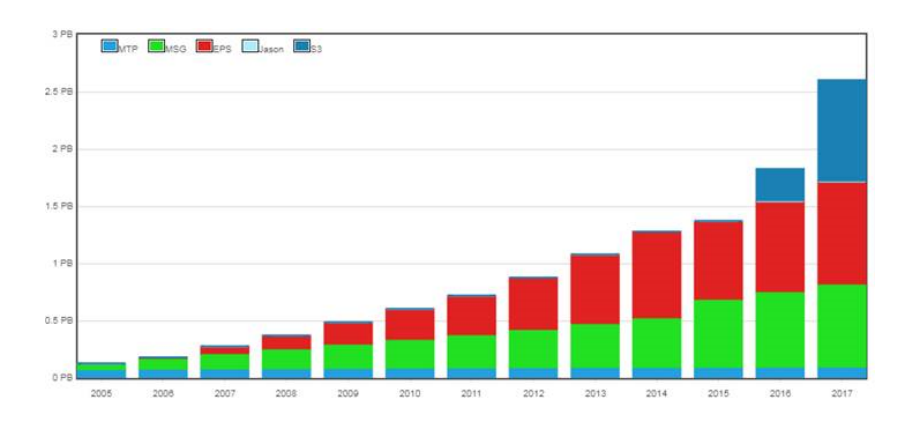

<span id="page-7-1"></span>Figura 5: Volume de dados entre os diversos satélites europeus que foram assimilados em modelos ao longo dos anos

Para ingestão de dados, modelos NWP requerem uma compreensão precisa do estado atual da atmosfera, incluindo sua temperatura, pressão e vapor d'água em diferentes níveis da atmosfera e de toda a Terra. Os satélites ambientais de órbita polar da NOAA e da Organização Européia para a Exploração de Satélites Meteorológicos (EUMETSAT), com sua capacidade de amostrar rapidamente a atmosfera em todo o globo, são as principais fontes de dados usadas por esses modelos da NWP e são fundamentais para sua previsão de três dias ou mais. As sondas, radiômetro transportado nesses satélites, são capazes de fornecer os perfis verticais de temperatura, pressão e vapor de água necessários para os modelos NWP. Enquanto outros dados de sondagem crítica vêm de balões meteorológicos e outras fontes, nada é capaz de igualar a capacidade dos satélites ambientais de fornecer uma amostragem precisa e completa de toda a atmosfera da Terra e das temperaturas oceânicas.

#### <span id="page-7-0"></span>**2.1.2 Satélites GOES**

Os satélites ambientais operacionais geoestacionários GOES (Geostationary Operational Environmental Satellites) são um conjunto de satélites lançados e mantidos pela *National Oceanic and Atmospheric Administration* (NOAA) que possibilitam o monitoramento contínuo necessário para a análise intensiva de dados sobre a terra, oceanos, nuvens e camadas da atmosfera. A figura [6](#page-8-2) mostra um breve histórico dos satélites. Eles circulam em torno da Terra em uma órbita geossíncrona, isto é, eles orbitam no plano equatorial da Terra, a uma velocidade que se ajusta à sua rotação, o que permite que eles orbitem continuamente sobre uma mesma região da superfície terrestre. Os satélites se posicionam a uma altura aproximada de 36.000 km, que é suficientemente distante para permitir ao satélite uma visão do disco completo. Uma vez que estes satélites permanecem estacionários sobre um mesmo alvo na superfície, é possível obter um monitoramento constante do comportamento da atmosfera naquela região, fornecendo assim parâmetros para acompanhamento e análise de diversos fenômenos atmosféricos e ambientais, tais como tornados, enchentes, chuvas torrenciais, permitindo-se rastrear seus movimentos. Eles também são usados para estimar os níveis de precipitação durante tempestades e furacões, permitindo o envio de alertas de enchentes. São também usados para estimar acumulação de neve e a extensão da cobertura de neve e prover informações para mapear deslocamentos de gelo nos oceanos. Dados destes satélites também auxiliam meteorologistas a emitirem alertas contra geadas ou secas prolongadas. [\[5\]](#page-18-1) Para o desenvolvimento deste trabalho, foram utilizadas imagens do satélite GOES-16, também conhecido como GOES-R, nome dado ao satélite antes do lançamento.

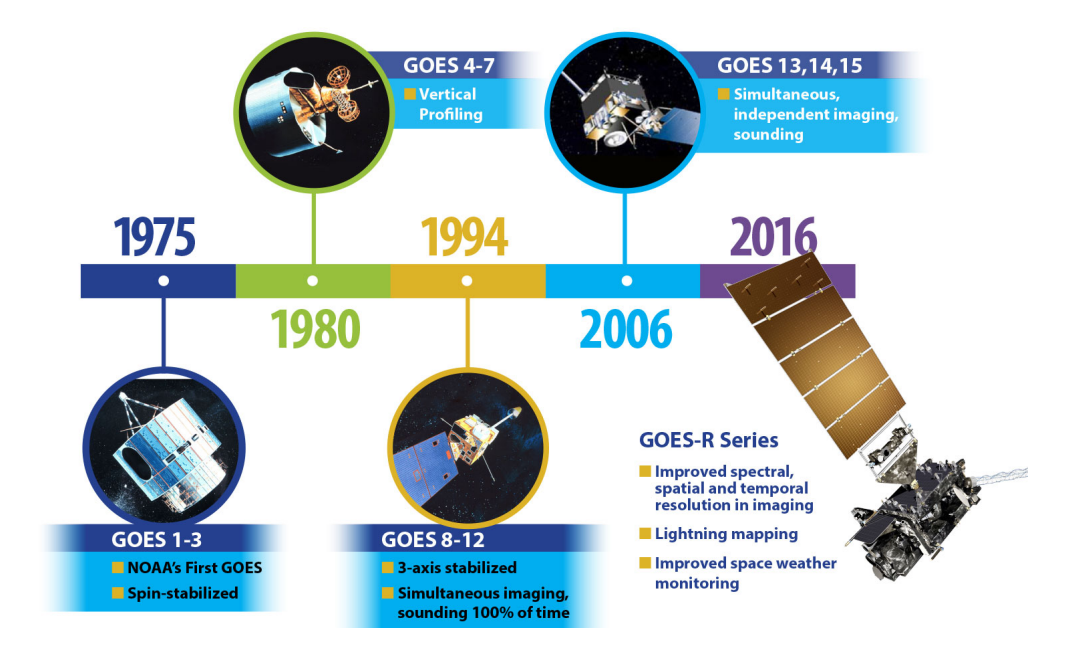

Figura 6: Breve histórico sobre os diversos satélites GOES

## <span id="page-8-2"></span><span id="page-8-0"></span>**2.2 Previsão de curto tempo**

## <span id="page-8-1"></span>**2.2.1 FORTRACC (Forecasting and Tracking of Cloud Cluster)**

O ForTraCC(Forecasting and Tracking of Cloud Cluster) é um algoritmo para rastrear e criar previsões de SCM (Sistemas Convectivos de Mesoescala), através do uso de imagens no canal infravermelho (IR) de satélites geoestacionários meteorológicos[\[7\]](#page-19-0),[\[3\]](#page-18-2).

Os Sistemas Convectivos de Mesoescala (SCM), que são constituídos por um aglomerado de nuvens convectivas e que apresentam área com contínua precipitação. As SCM são responsáveis por condições adversas de tempo e pela dificuldade de sua previsão. Os SCM são definidos como sendo um conjunto de nuvens cumulonimbus (Cb) frias e espessas que apresentam forma circular e crescimento vertical num intervalo de tempo entre 6 a 12 horas e associam-se a eventos com precipitação intensa e fortes rajadas de vento [\[4\]](#page-18-3)

Resumidamente, o ForTraCC identifica os SCMs por meio da limiarização da imagem de satélite, usando um limiar de temperatura de 235 K. O rastreio é realizado através da identificação de áreas sobrepostas em imagens sucessivas. Essas áreas correspondem a um SCM deslocado espacialmente. Então é calculado o centro de massa do SCM, nas sucessivas imagens e consequentemente seu correspondente deslocamento. Por fim, esse deslocamento é aplicado na última imagem com o objetivo de prever a posição seguinte do SCM. No FortraCC também é possível identificar o ciclo de vida da SCM através de áreas de sobreposições em imagens sucessivas. A figura [7](#page-9-2) apresenta um exemplo dos sistemas convectivos detectados pelo FortraCC, em 16 de maio de 2018 as 16:30 UTC, e sua respectiva previsão para os próximos 30 minutos. As cores dos sistemas convectivos indicam a sua fase no ciclo de vida: o verde indica a fase de intensificação, o amarelo corresponde à estabilização e o vermelho à desintensificação.

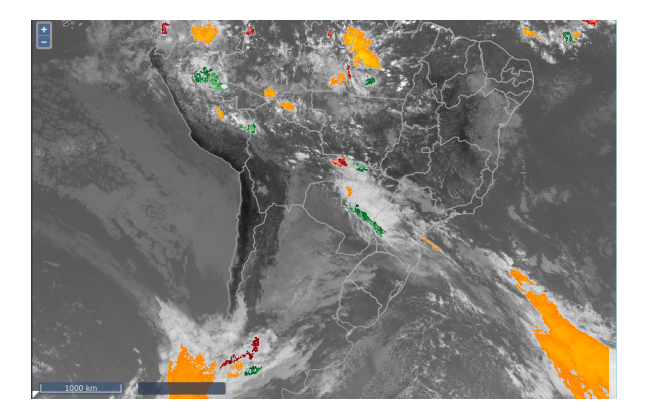

Figura 7: ForTraCC, fonte:http://sigma.cptec.inpe.br/fortracc.

<span id="page-9-2"></span>O FortraCC utiliza as três últimas imagens de satélite para prever a direção do deslocamento nos próximos tempos. Como são utilizadas as três últimas imagens para prever o próximo deslocamento, o FortraCC implicitamente captura a direção do vento analisando a sequência de imagens. Um outra abordagem é utilizar diretamente a direção do vento, obtida através de modelos atmosféricos para realizar o deslocamento do sistema convectivo. Esta abordagem é apresentada a seguir.

# <span id="page-9-0"></span>**3 Dados e Métodos**

## <span id="page-9-1"></span>**3.1 GOES-R**

O GOES-R é equipado por uma série de sensores com objetivos científicos que podem ser divididos em três grandes grupos relacionados ao seu apontamento (figura [8](#page-10-1) ) : NADIR, SOLAR e INSITU.

Os sensores de apotamento SOLAR são capazes de medir atividade solar, o distanciamento do sol em relação ao satélite e magnitude de ventos solares que possam ter impactos socioeconômicos, como operação de satélites, funcionamento de sistemas de energia, aeronaves em alta atitude e comunicação no geral. Os sensores INSITU, são compostos por quatro sensores capazes de monitorar o fluxo de partículas, prótons, elétrons e partículas iônicas na magnetosfera. Já os sensores NADIR são compostos por sensores focados no monitoramento Terrestre. Ele é composto pelo s Geostationary Lightning Mapper (GLM) capaz detectar descargas elétricas na atmosfera e pelo sistema imageador Advanced Baseline Imager (ABI).

O imageador ABI nada mais é que um radiômetro multicanal passivo projetado para observar o Hemisfério Ocidental e fornecer imagens de área variável e informações radiométricas da superfície, atmosfera e cobertura de nuvens da Terra. Este sistema consegue informação espectral em 16 bandas, 2 bandas no visível, 4 no infravermelho próximo e 10 no infra-vermelho, sendo assim utilizado em diversas aplicações relacionadas

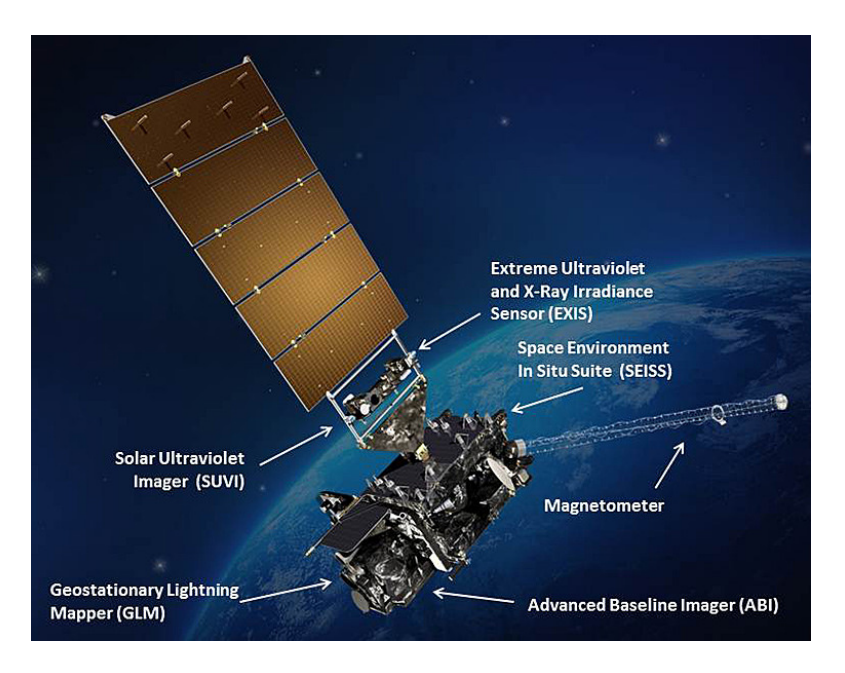

a clima, oceanos, terra, clima e riscos (incêndios, vulcões, inundações, furacões e tempestades que geram tornados). Este trabalho ira utilizar o canal 13 do sistema ABI do GOES-R.

Figura 8: Sensores do GOES-R

## <span id="page-10-1"></span><span id="page-10-0"></span>**3.2 Modelos Atmosféricos**

Um modelo de previsão numérica do tempo é um modelo de computador desenvolvido para simular o comportamento da atmosfera. Este resolve um sistema complexo de equações matemáticas baseadas em leis físicas de modo a prever o estado futuro da atmosfera partindo de condições iniciais específicas. As equações matemáticas são as formas mais completas e complexas das equações dinâmicas e termodinâmicas. Em adição processos físicos, como a radiação, nuvens, precipitação e trocas à superfície são representadas no modelo usando esquemas de parameterizações.

Para fazer uma previsão do tempo, os modelos partem de um conjunto de condições iniciais. As equações do modelo são integradas no tempo para prever o estado da atmosfera num tempo futuro. As equações são não lineares, e pequenos erros nas condições iniciais amplificam à medida que a simulação avança no tempo, de modo que a diferença entre as condições atmosféricas prevista e as condições reais da atmosfera aumenta ao longo da previsão. Devido a estes erros as previsões realistas usando modelos de previsão numérica só podem ser efectuada para um período máximo de 5-10 dias. Este comportamento da atmosfera é um exemplo de um sistema caótico não linear. [\[8\]](#page-19-1). A Figura [9](#page-11-2) exemplifica o esquema de coleta de informações físicas de um modelo meteorológico.

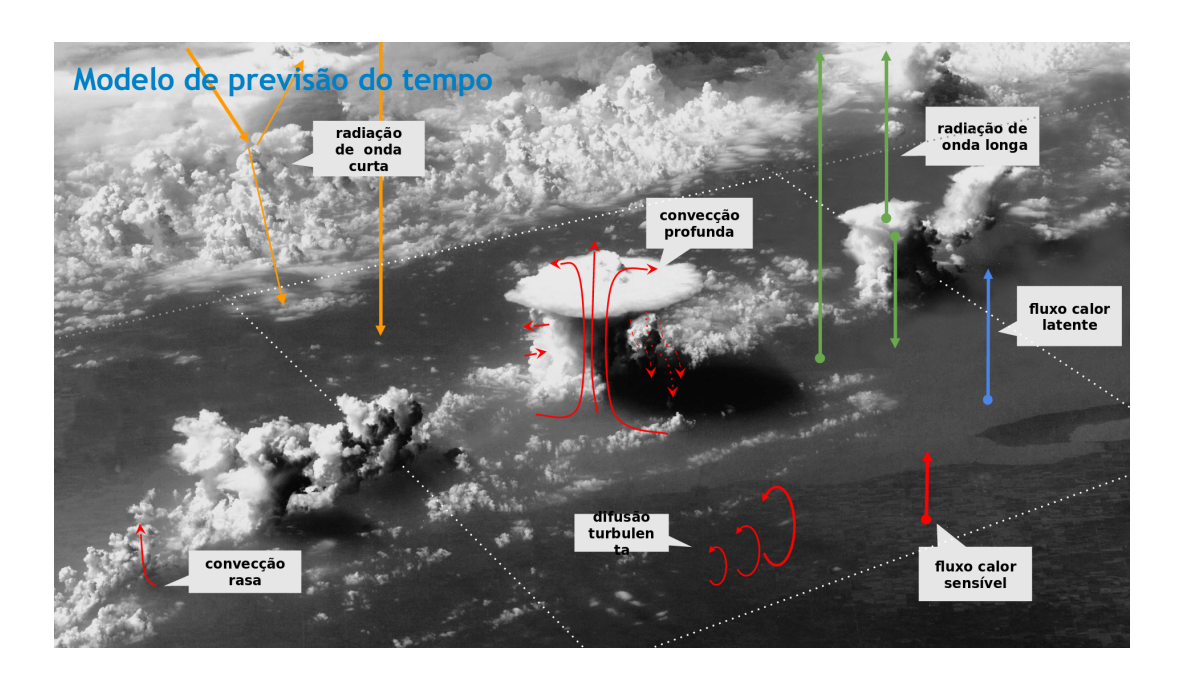

Figura 9: Modelo atmosférico. Fonte: CLIMATEMPO

#### <span id="page-11-2"></span>**MM5**

O modelo de mesoscala da PSU/NCAR (Pennsylvania State University/National Central for Atmospheric Research) é um modelo de área limitada, não-hidrostático, com um sistema de coordenadas sigma, o modelo foi desenvolvido para simular ou prever a circulação atmosférica de mesoscala. O modelo é apoiado por uma série de programas de pré e pós processamento, que no seu conjunto são designados como sistema de modelação MM5. O sistema de modelação MM5 é principalmente escrito em Fortran, e foi desenvolvido na Penn State e na NCAR como um modelo de mesoscala comunitário com contribuições de usuários de todo o mundo. O software do sistema de modelação MM5 é distribuído livremente e é apoiado pelo Grupo de Previsão de Mesoscala da divisão de meteorologia de mesoscala e microscala da NCAR[\[8\]](#page-19-1).

## <span id="page-11-0"></span>**3.3 Metodologia**

## <span id="page-11-1"></span>**3.3.1 Sistema de Propagação Espacial Proposto**

Com a utilização da mesma metodologia de deslocamento utilizado pelo FortraCC, aqui é apresentada uma modificação na técnica para realizar o deslocamento do SCM através da informação das componentes do vento presentes no modelo meteorológico MM5.

Esta técnica foi desenvolvida pelo Dr Alex Pessoa da empresa CLIMATEMPO [\[1\]](#page-18-4) mas utilizando os dados do GOES-13, aqui neste trabalho de final de curso da disciplina de observação da terra será apresentado uma modificação desta técnica desenvolvida pela CLIMATEMPO, agora utilizando dados do GOES-16 e realizando uma busca por nível para localizar a direção do vento correta.

Para detectar a possibilidade de convecção intensa pelo Goes-16 são analisados os valores de temperatura

de brilho (TB) no canal infravermelho. A convecção intensa é identificada a partir de altos topos de nuvens que são localizadas pelos baixos valores de temperatura de brilho[\[6\]](#page-19-2).

A entrada dos dados de temperatura de brilho no SPDE passam pelos seguintes pontos:

- 1. É realizada a leitura dos dados do Goes-16 referentes a banda de Infra-vermelho. Os arquivos são disponibilizados no formato netcdf. Os dados são representados a partir de uma matriz bidimensional, onde as linhas são referentes as longitudes e as colunas referem-se as latitudes.
- 2. A matriz de dados é cortada para representar somente a área do Brasil.
- 3. É necessário criar uma correspondência entre cada i,j da matriz de temperatura de brilho com a matriz que representa a velocidade e direção do vento do modelo atmosférico.

Essa correspondência foi realizada a partir de um mapeamento. Isso foi necessário para evitar utilizar métodos de interpolação para igualar as matrizes. As matrizes que representam as duas informações são diferentes devido as resoluções espaciais diferentes. A resolução do GOES-16 é 2km e a resolução do modelo físico utilizado, o MM5 é de 27 km.

4. Os dados são então limiarizados, selecionando as nuvens com topos bem altos, utilizando um limiar de 235 k. [\[6\]](#page-19-2). A Figura [15](#page-14-1) representa, a esquerda, uma imagem do canal IR do satélite e a direita (em vermelho) as nuvens mais altas.

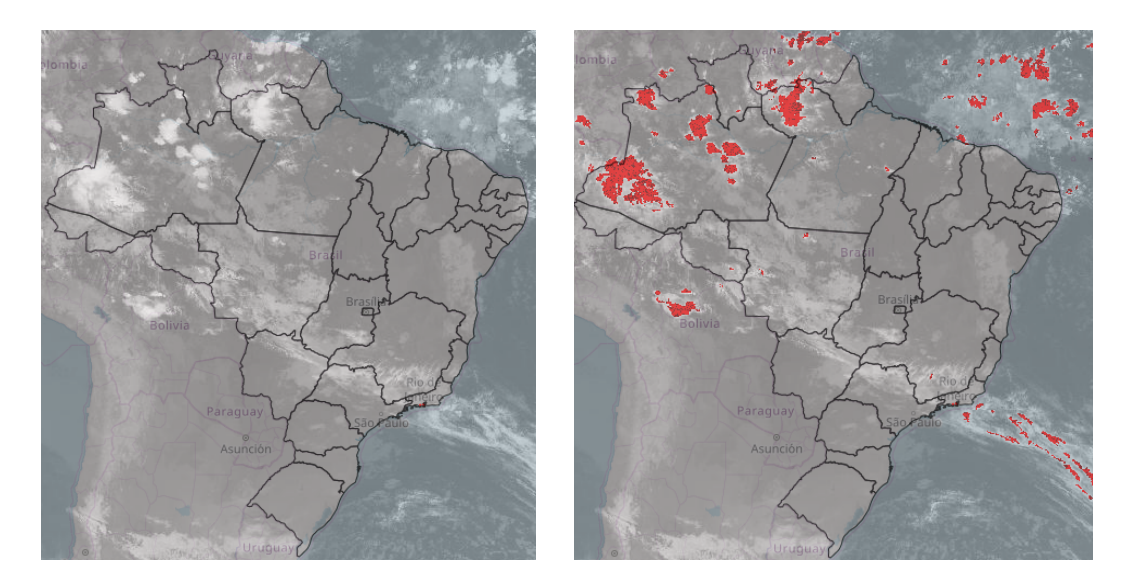

Figura 10: Canal IR e temperatura de brilho

- 5. É utilizada a informação da temperatura de brilho para localizar o nível mais adequado para obter as componentes do vento. Esse modo de operação só pode ser aplicado em variáveis cujas grandezas correspondam à altitude, como por exemplo a temperatura de brilho ou refletividade.
- 6. Após identificar as direções do vento, os pixels são deslocados no tempo.

O *nowcasting* utilizando os dados do satélite é realizado com os arquivos resultantes dos deslocamentos no tempo. Normalmente realizado de 15 em 15 minutos, conforme a atualização das informações do satélite GOES-16.

A Figura [11](#page-13-0) apresenta o esquema do processo de deslocamento das SCMs. O código para este sistema de deslocamento das nuvens foi desenvolvido na linguagem Octave. O octave é uma linguagem desenvolvida para computação matemática. Possui uma interface em linha de comando para a solução de problemas numéricos, lineares e não-lineares, também é usada em experimentos numéricos. Faz parte do projeto GNU, é um software livre sob os termos da licença GPL. O Octave Possui compatibilidade com MATLAB, possuindo várias funções semelhantes

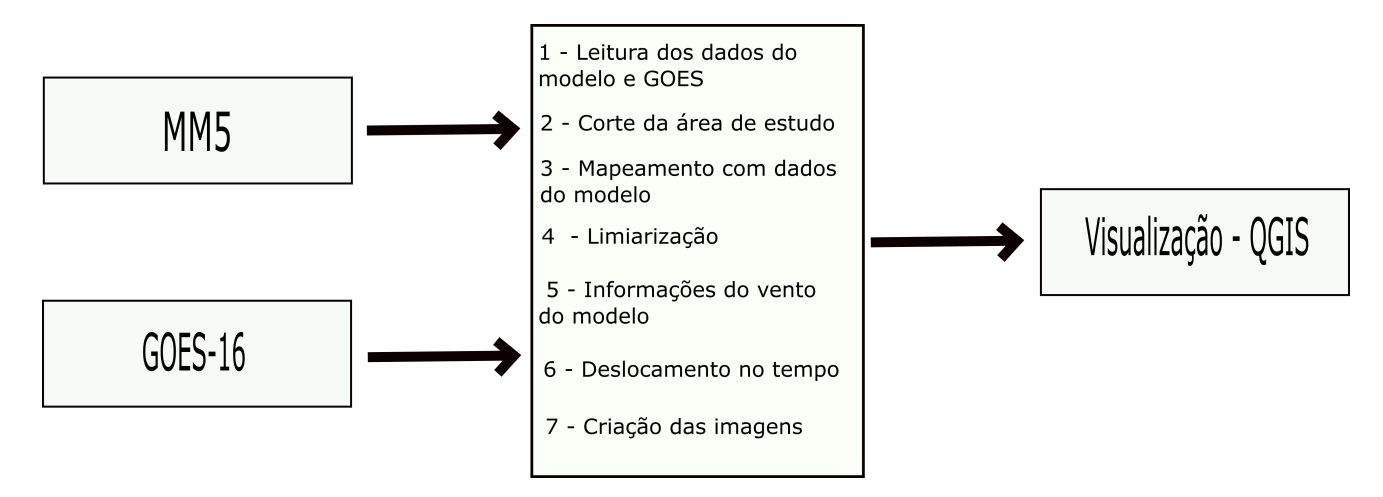

Figura 11: Canal IR e temperatura de brilho

<span id="page-13-0"></span>A seguir são descritos alguns pontos de destaque no código desenvolvido em Octave:

1. leitura dos dados do GOES:

```
---Ler netcdf 3d do modelo MM5
nc = netcdf(arquivonetcdf(1), 'r');ncmodelo = netcdf('modelo.nc','r');
temp nctcdf = nc{'Band'} (:);latmodelo = ncmodelo{'lat'}(:);
                                              lonnodelo = ncmodelo('lon');lat = nc{'lat'}(:)lev = ncmodelo('lev');
lon = nc{'lon'} (:);temp = ncmodelo{'t'}(:)
```
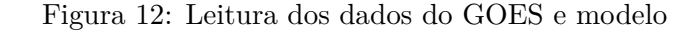

2. Binarizar os dados:

```
--------Binarizar temperaturea de brilho
img(imq<=235)=1;img(imq>235)=0;imgBinarizada=img;
```
Figura 13: Leitura dos dados do GOES e modelo

3. Deslocamento no tempo:

```
# Passar de metros por segundo para pixel por frame
V = round((V \cdot * 3.6) \cdot / (res*110)) * timestop;U = round((U .* 3.6) ./ (res*110)) * timestop);
```
Figura 14: m/s para pixel/frame

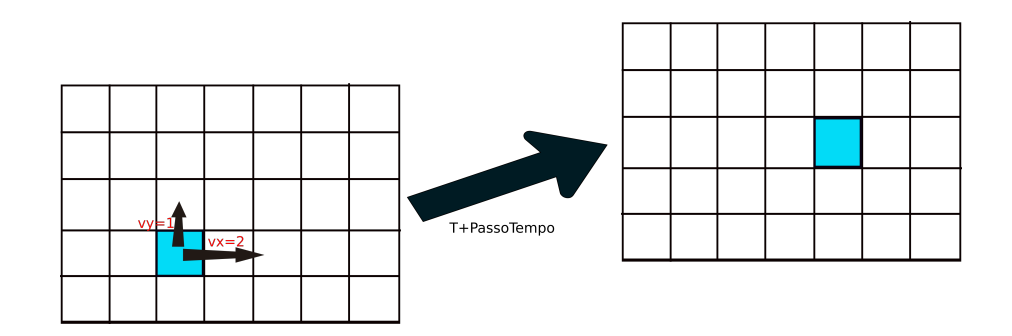

Figura 15: Representação do deslocamento

#### <span id="page-14-1"></span><span id="page-14-0"></span>**3.3.2 Visualização das imagens**

Para validação dos resultados obtidos pelos deslocamentos das SCMs foi uktilizado o software QGIS [\[2\]](#page-18-5). O QGIS é um software livre com código-fonte aberto, multiplataforma de sistema de informação geográfica (SIG) que permite a visualização, edição e análise de dados.

O QGIS permite ao usuário criar mapas com várias camadas utilizando variadas projeções de mapa. Os Mapas podem ser criados em diferentes formatos e para diversas finalidades. No QGIS os dados podem ser armazenados como pontos, linhas, ou polígonos. Diferentes tipos de imagens raster são suportadas e o software tem capacidade de georreferenciar imagens.

Para utilizar o QGIS para visualizar de iamgnes é necessário criar arquivo PGW. Este é um arquivo de texto simples de seis linhas usado por sistemas de informações geográficas (GIS) para geo referenciar imagens de mapas raster. A especificação do arquivo consiste em seis coeficientes de uma transformação afim que <span id="page-15-1"></span>descreve a localização, escala e rotação de um raster em um mapa. A tabela [1](#page-15-1) apresenta a configuração do arquivo PGW utilizado para abrir as imagens já georreferenciadas no QGIS .

| Resolução x | 0.02      |
|-------------|-----------|
| Rotação x   | 0.0       |
| Rotação y   | 0.0       |
| Resolução Y | $-0.02$   |
| Menor LON   | $-82.020$ |
| Maior LAT   | 7.98      |

Tabela 1: Configuração do arquivo PGW

# <span id="page-15-0"></span>**4 Estudo de caso**

Nesta seção é apresentado um estudo de caso para análise do deslocamento de um SCM apresentado no dia 12/09/2018 ás 12 hs. Na Figura [16](#page-16-0) é apresentado a SCM do tempo observado e o propagado para 60 minutos. Neste exemplo foi utilizado o software QGIS para observação das imagens, com a inserção dos shape dos estados do brasil como camada. A Visualização do deslocamento não está muito clara devido ao tamanho da SCM, mas na Figura [17,](#page-17-0) onde foi realizado um zoom da SCM, pode-se identificar, por exemplo, o deslocamento da SCM no estado de Tocantins.

Utilizando este mesmo exemplo, a Figura [18](#page-17-1) apresenta a direção do vento na região norte, no mesmo horário da captura da SCM. A direção do vento em Tocantins está na mesma direção do deslocamento obtido na Figura [17.](#page-17-0)

A Figura [19](#page-18-6) mostra a esquerda a imagem do canal infra-vermelho do satélite GOES-16 e a direita a SCM( do nosso estudo de caso) limitada as temperaturas abaixo de 235K.

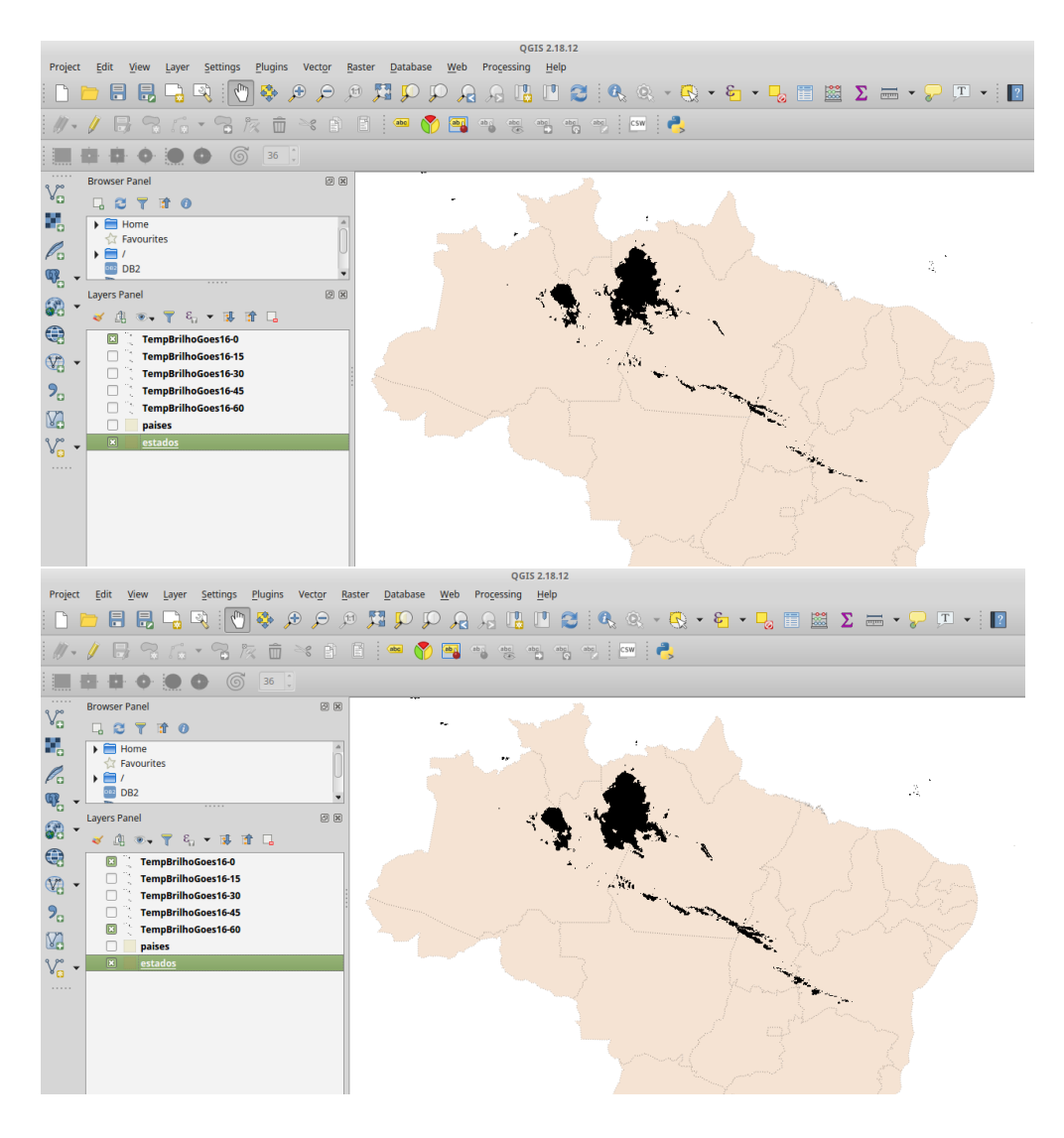

<span id="page-16-0"></span>Figura 16: Deslocamento para 60 minutos para SCM em 12/09/2018 ás 12:00 hs

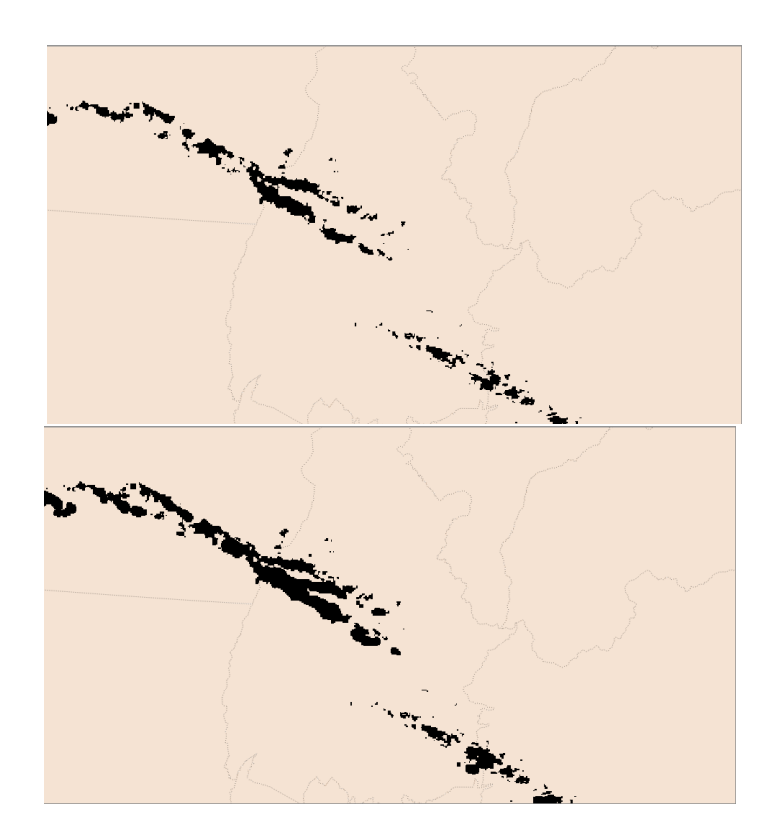

Figura 17: Deslocamento para 60 minutos para SCM em 12/09/2018 ás 12:00 hs, com zoom no estado de Tocantis

<span id="page-17-0"></span>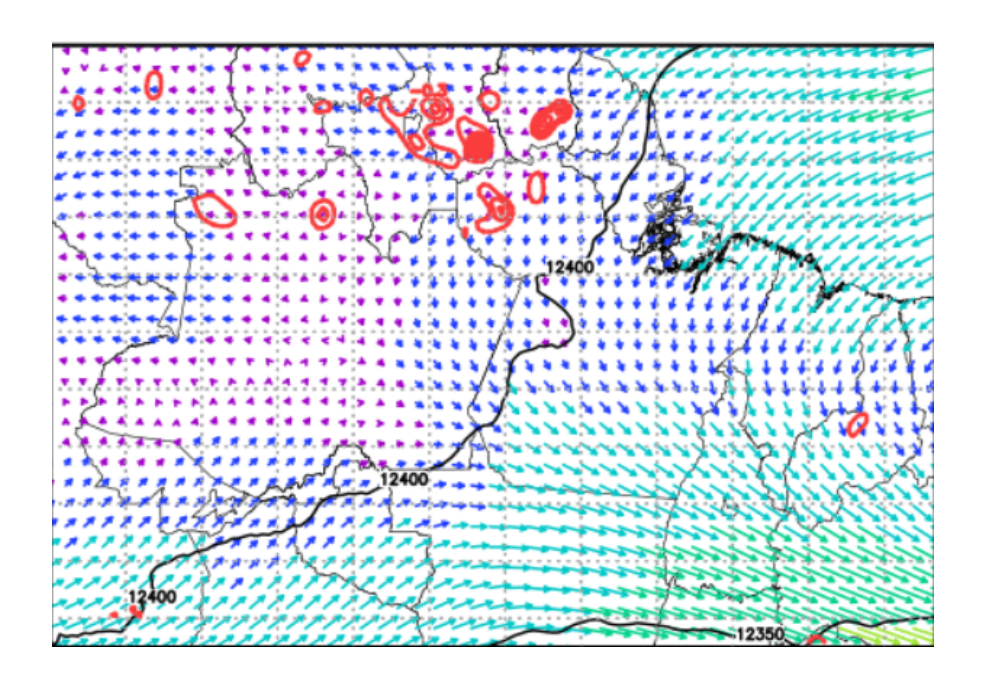

<span id="page-17-1"></span>Figura 18: Direção do vento na região norte em 12/09/2018 ás 12 hs

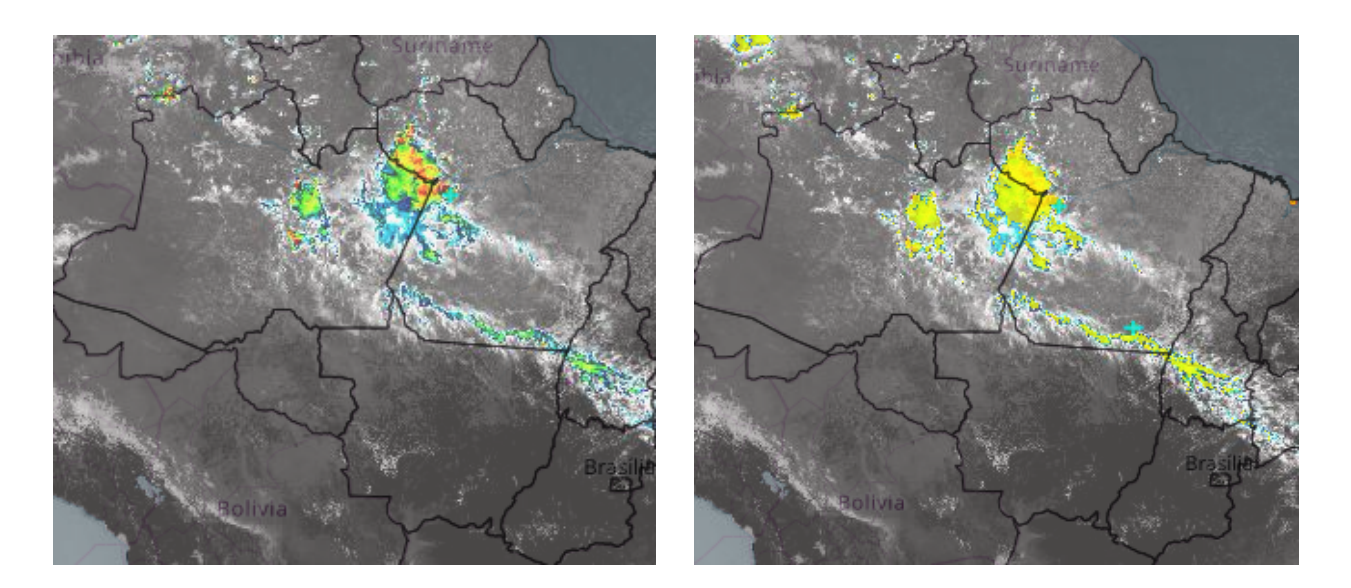

<span id="page-18-6"></span>Figura 19: Esquerda infravermelho GOES-16, a direita a SCM com temperatura de brilho <=235K

# <span id="page-18-0"></span>**5 Considerações Finais**

Este trabalho apresentou uma técnica para realizar previsão de curto tempo utilizando dados de modelo meteorológico. A técnica é baseada no Fortracc que realiza o deslocamento dos cluster de SCM utilizando as três últimas imagens observadas, ou seja, as de imagens de até 45 minutos antes(as imagens são atualizadas a cada 15 minutos). Observou-se nesta nova técnica uma forma de validação de dados do modelo meteorológico e também a possibilidade de deslocamento de pequenas nuvens formadas.

Agradecemos a CLIMATEMPO por nos ceder os dados de exemplo do modelo meteorológico MM5 e dados do GOES-16 para aplicação da técnica.

# **Referências**

- <span id="page-18-4"></span>[1] Climatempo. <https://www.climatempo.com.br/>.
- <span id="page-18-5"></span>[2] Qgis. <https://qgis.org/en/site/>.
- <span id="page-18-2"></span>[3] C. R. J. CAMPOS, E. C. S. Lima, and L. B. Pinto. Complexo convectivo de mesoescala observado em 27/11/2002 no nordeste da argentina. 2008.
- <span id="page-18-3"></span>[4] M. Dias. Complexos convectivos de mesoescala sobre a região sul do brasil. *Climanálise Especial*, 1:12, 1996.
- <span id="page-18-1"></span>[5] R. C. dos Santos Alvalá, L. A. T. Machado, L. Rossato, and S. de Paula Pereira. Os satélites meteorológicos de nova geração e suas contribuições para as previsões de tempo e clima.
- <span id="page-19-2"></span>[6] C. W. Eichholz. *Análise cinemática e dinâmica da propagação de células de chuva e aglomerados de nuvens*. PhD thesis, Instituto Nacional de Pesquisas Espaciais - INPE, Disponível em:[http://mtc-m21b.]( http://mtc-m21b.sid.inpe.br/col/sid.inpe.br/mtc-m21b/2017/04.28.15.17/doc/publicacao.pdf) [sid.inpe.br/col/sid.inpe.br/mtc-m21b/2017/04.28.15.17/doc/publicacao.pdf]( http://mtc-m21b.sid.inpe.br/col/sid.inpe.br/mtc-m21b/2017/04.28.15.17/doc/publicacao.pdf), 2017.
- <span id="page-19-0"></span>[7] L. Machado, W. Lima, and D. Vila. The use of satellite and radar data for nowcasting: The fortracc technique.
- <span id="page-19-1"></span>[8] R. F. D. Tomé. Previsão do tempo com modelos de mesoscala: Casos de estudo com o modelo mm5 nos açores. *Monografia do Departamento de Ciências Geofísicas, Lisboa, Portugal*, 2004.